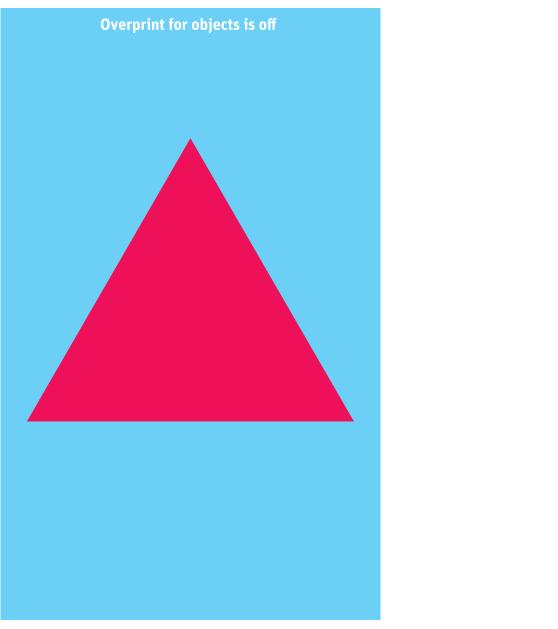

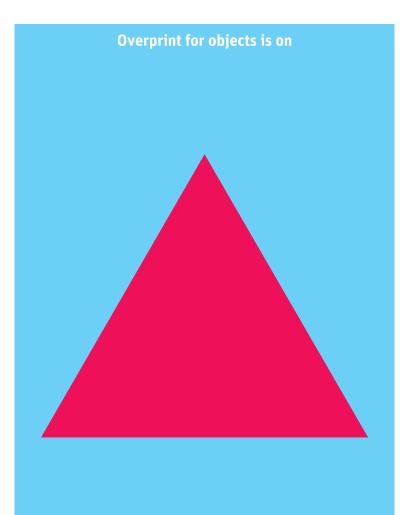

If triangles on both backgrounds are in the same color, settings for overprint representation in PDF viewer are incorrect.